## **WBS**

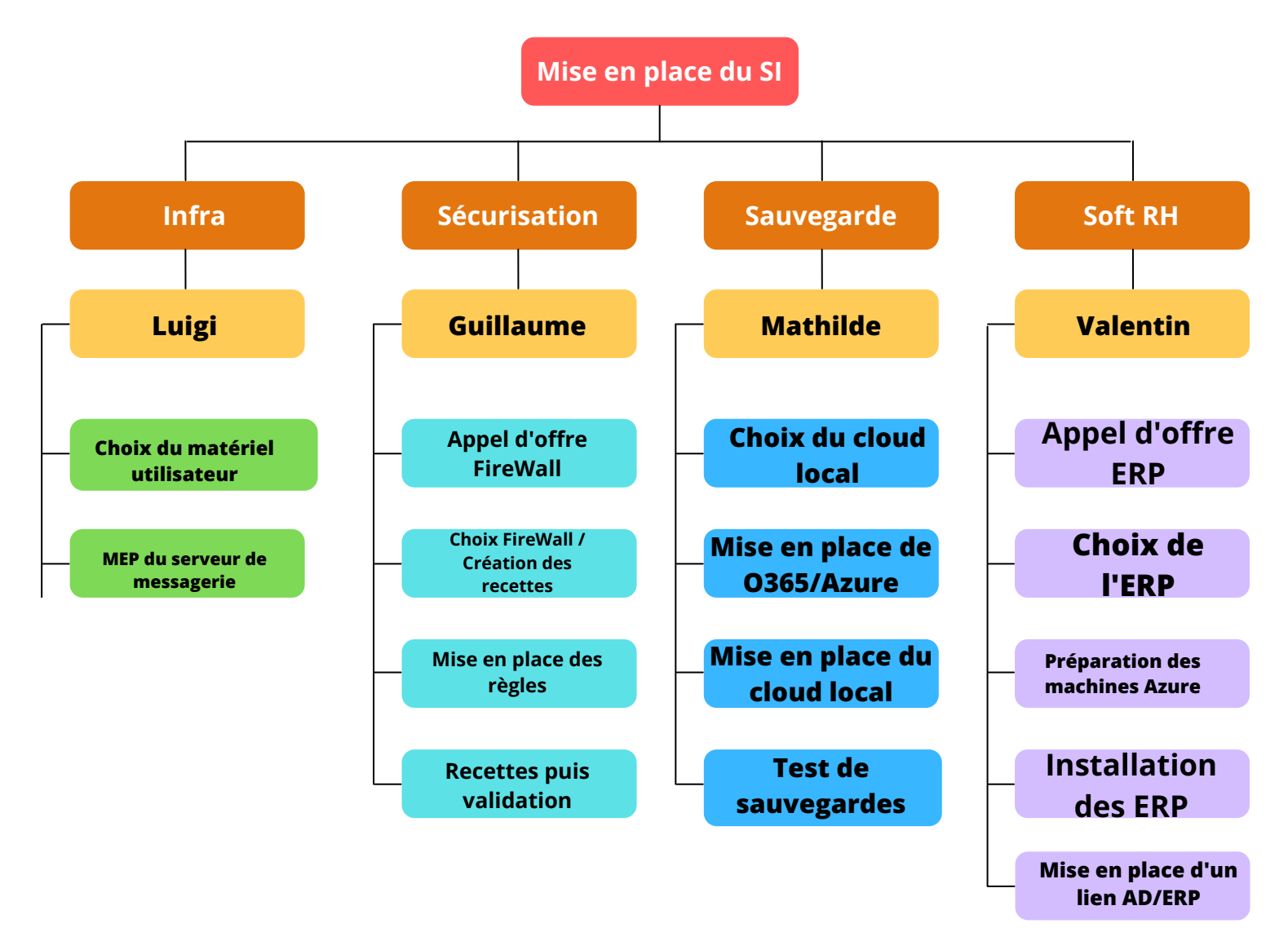